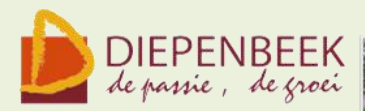

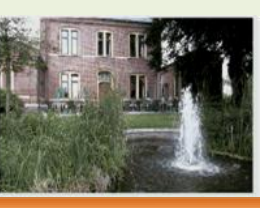

't Fanteintie

**Ontmoetingshuis 50-plussers Stationsstraat 9** tel.011-33 21 87 info@fonteintje-diepenbeek.be

## **e-mailkrantje augustus 2011**

Het is nog vakantie, maar in dit e-mailkrantje vindt u

- de planning voor 2011 2012
- de cursussen die in september beginnen
- het onderwerp van de computerclub van 8 september

## **Computer: Cursusaanbod 2011-2012**

Inschrijven voor een cursus? Dit moet je weten!

De lessen gaan door in 't Fonteintje Stationsstraat 9. Uren: voormiddag van 9.00 tot 12.00 OF namiddag van 13.30 tot 16:30 Aantal deelnemers: minimum 5, maximum 10

Prijs: € 5 per les (volledige som te betalen bij inschrijving)

Inlichtingen en inschrijvingen: Brigitte Holsteens (011 35 02 25) Karolien Peusens (011 35 02 28)

Reknr. 091-0126918-71 Gemeente Diepenbeek

Voor al deze cursussen kan van zodra de TENG in augustus verschijnt, ingeschreven worden. De inschrijving is pas definitief als het cursusgeld betaald is.

Voor cursussen gemerkt met is een basiskennis van Windows noodzakelijk.

#### **Basis (8 lessen)**

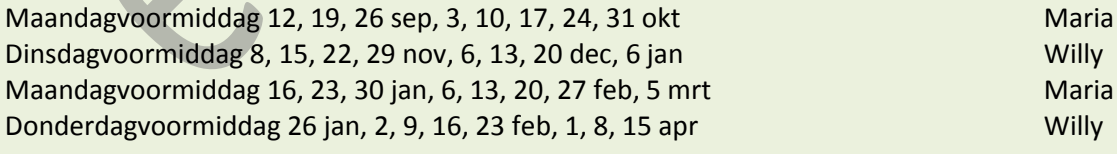

#### **Excel 2007 (10 lessen)**

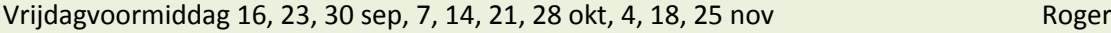

# E-mailkrantje - Computerwerkgroep - 50-plus

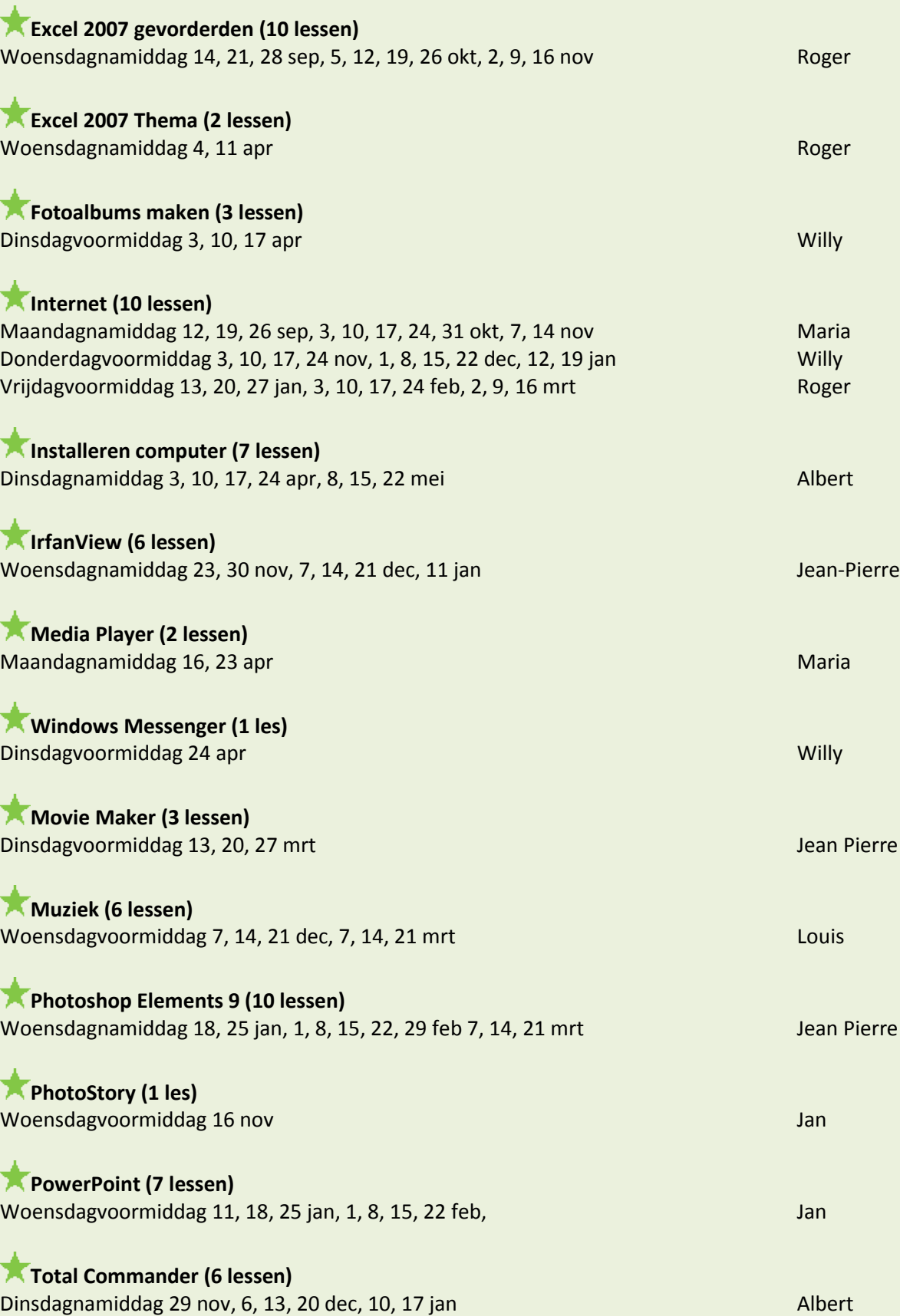

## E-mailkrantje - Computerwerkgroep - 50-plus

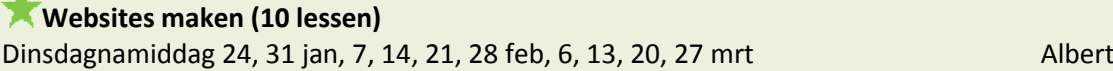

#### **Windows 7 (8 lessen)**

*Voor deze cursus hebben de cursisten, die de voorafgaande Basiscursus gevolgd hebben, voorrang. Indien er nog plaatsen vrij zijn, mogen andere geïnteresseerden inschrijven.* Maandagvoormiddag 7, 14, 21, 28 nov, 5, 12, 19 dec, 9 jan Maria Dinsdagvoormiddag 17, 24, 31 jan, 7, 14, 21, 28 feb, 6 mrt Willy Maandagvoormiddag 12, 19, 26 mrt, 16, 23, 30 apr, 7, 14 mei Maria Donderdagvoormiddag 22, 29 mrt, 5, 12, 19, 26 apr, 3, 10 mei Willy

#### **Word 2007 (10 lessen)**

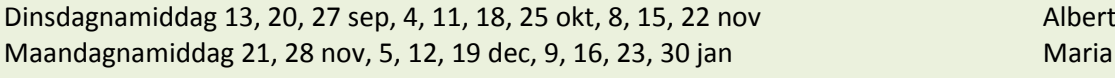

#### **WordPad (7 lessen)**

Maandagnamiddag 13, 20, 27 feb, 5, 12, 19 26 mrt Maria

**Basiscursus** 8 lessen voor €30, een speciale prijs voor beginners. Het handboek (waarde € 18) is inbegrepen.

Een **laagdrempelige** cursus. Hier leer je, zonder voorkennis, omgaan met de computer. Het toetsenbord leren hanteren, een briefje schrijven, een tekst bewerken en opmaken, een eenvoudige tekening maken, zijn onderdelen in deze cursus. Dank zij het handboek kan je thuis de opgedane kennis stap voor stap herhalen.

*Maandagvoormiddag:* 12, 19, 26 sep, 3, 10, 17, 24, 31 okt Lesgever: Maria

## **Internet** (10 lessen)

Op internet vind je ontzettend veel informatie. Deze cursus wil je helpen in die stroom van gegevens je weg te vinden en de nodige vaardigheden te verwerven om je internetaansluiting ten volle te gebruiken. Ook e-mail, de elektronische post, zal na deze cursus voor jou een gewaardeerd middel zijn om contact te houden met verre en nabije kennissen en familieleden

*Maandagnamiddag* 12, 19, 26 sep, 3, 10, 17, 24, 31 okt, 7, 14 nov Lesgever: Maria

## **Word 2007 (10 lessen)**

Word 2007 is een **tekstverwerkingsprogramma**, en misschien wel het bekendste onderdeel van Microsoft Office.

Veel computergebruikers werken op één of andere manier wel met Word, bijvoorbeeld om brieven te schrijven, rapporten te maken of berichten te sturen. In deze cursus oefenen we de vaardigheden om goed en efficiënt met Word te werken.

Cursusteksten in de prijs inbegrepen.

*Dinsdagnamiddag:* 13, 20, 27 sep, 4, 11, 18, 25 okt, 8, 15, 22 nov Lesgever: Albert

### **Excel 2007** voor gevorderden (10 lessen)

Deze cursus is bedoeld voor diegenen die de basiskennis van Excel 2007 onder de knie hebben.

De basisrekenfuncties zijn gekend, maar minder bekend zijn keuzelijsten en zoekopties waarmee u snel en efficiënt handige overzichten en kostenberekeningen kunt samenstellen. Andere onderwerpen in deze cursus zijn o.a. draaitabellen en grafieken, rekenen met data en tijden, kasboek maken, plannen en beleggen…

*Woensdagnamiddag:* 14, 21, 28 sep, 5, 12, 19, 26 okt, 2, 9, 16 nov Lesgever: Roger

## **Excel 2007 (10 lessen)**

Excel is niet alleen een **rekenprogramma,** waarmee je gemakkelijke, maar zeker ook ingewikkelde berekeningen kunt maken. Het kan tevens gebruikt worden om allerlei lijsten, tabellen en grafieken op te stellen.

Er wordt ook aandacht geschonken aan de presentatie van de gegevens, een verzorgde opmaak geeft je resultaten een meerwaarde.

Het handboek is niet in de prijs begrepen.

*Vrijdagvoormiddag:* 16, 23, 30 sep, 7, 14, 21, 28 okt, 4, 18, 25 nov Lesgever: Roger

## **Computerclub donderdag 8 september om 20 uur**

Er zijn reeds een aantal senioren aangesloten op CUBIGO maar het is nog niet helemaal duidelijk voor iedereen wat de meerwaarde kan zijn van dit systeem. Sommigen zitten ook nog met vragen en problemen hoe ze best kunnen werken met al deze nieuwe opties of zelfs hoe ze er aan moeten beginnen. Wij openen dan ook ons nieuwe seizoen van de computerclub met een 'interactieve avond'. Interactief omdat deze avond de bezoekers zelf mogen meedoen als ze dat willen en dat zolang er plaatsen vrij zijn.

Voor diegenen die het misschien nog niet weten: CUBIGO is in de eerste plaats een gratis communicatieplatform voor familie, vrienden, collega's en verenigingen.

De mogelijkheden zijn zeer uitgebreid. Om er maar enkelen te noemen:

- het delen met familie, vereniging en vriendenkring van een agenda, een privéforum of berichtendienst.
- je hoeft niet meer te zoeken achter contactgegevens van restaurants, bedrijven, gemeentebesturen, verenigingen, enz….
- je kunt er een mooie overzichtelijke verzameling van 'Favorieten' mee opbouwen zodat je met één enkele klik op jouw favoriete webstek of vereniging terecht komt.
- artikels van verschillende tijdschriften lezen
- filmpjes bekijken (van youtube) of verschillende radiostations beluisteren

't Fonteintje heeft als seniorenvereniging een eigen afdeling. Neem zelf al eens

E-mailkrantje - Computerwerkgroep - 50-plus

een kijkje op [www.cubigo.com](http://www.cubigo.com/) en maak een gratis account aan voor uzelf en meldt u aan als 'vriend' van 't Fonteintje en eventueel bij andere verenigingen, familie of vrienden.

## **Hoe werkt dat alles?**

Dat proberen we duidelijk te maken tijdens onze eerstvolgende computeravond op 8 september in 't Fonteintje.

Er zijn een tiental computers beschikbaar om actief te gebruiken.

De mensen die reeds een account hebben en zich aanmelden, kunnen we misschien helpen met raad en daad.

Voor de mensen die nog geen account hebben en zouden willen aansluiten, kunnen wij helpen de eerste instellingen te maken.

Gelieve in dit geval jouw e-mailadres en paswoord mee te brengen van jouw webmail.

De mensen die moeite hebben om CUBIGO geïnstalleerd te krijgen, mogen hun laptop meebrengen als er een internetaansluiting mee te maken is: draadloos of via ethernetkabel.

Moderator: Albert

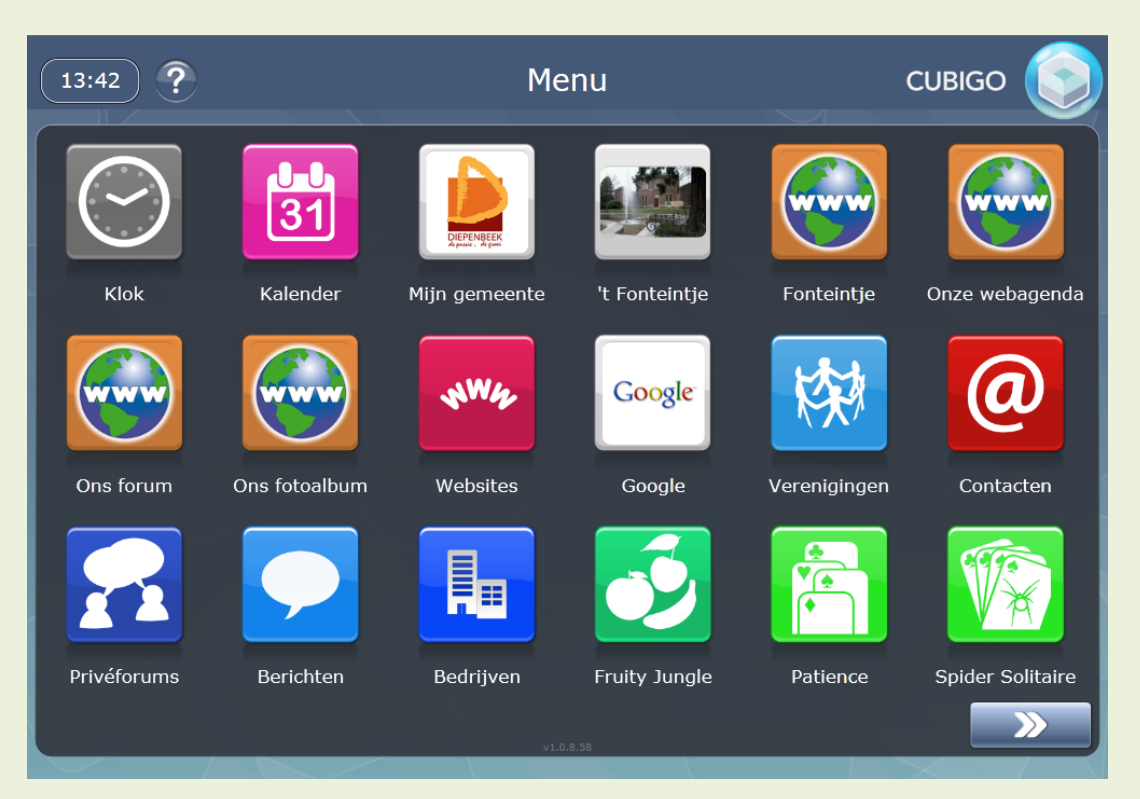